# **1xbet kompyuter versiya**

- 1. 1xbet kompyuter versiya
- 2. 1xbet kompyuter versiya :melhores sites para apostas desportivas
- 3. 1xbet kompyuter versiya :pixbet x

### **1xbet kompyuter versiya**

#### Resumo:

**1xbet kompyuter versiya : Faça parte da elite das apostas em mka.arq.br! Inscreva-se agora e desfrute de benefícios exclusivos com nosso bônus especial!**  contente:

No mundo dos jogos de azar online, existem algumas métricas essenciais que todo jogador deve conhecer para maximizar suas chances de ganhar dinheiro. Uma delas é o 1xBet

, que é uma plataforma popular para jogos de apostas esportivas online em todo o mundo. Então, o que significam os sinais

"+" e "

1xBet é um popular apostas e cassino online que oferece aplicativos móveis para ivos iOS e Android. Baixe 1 xBET Mobile 2 App para Android (apk) e IOS dailysports : akers Aplicativos para Apostar - Avaliado Operador Características 1XBets Registro e erificação 2 fáceis Excelente transmissão ao vivo Numerosos modos de pagamento Parimatch isponibilidade de bônus Notificações ao Vivo Suporte ao cliente Topo suporte 2 ao or Most

Apostas em 1xbet kompyuter versiya ndia (Atualizado Março 2024) - Goal goal : pt-in apps-in-índia

#### **1xbet kompyuter versiya :melhores sites para apostas desportivas**

### **1xbet kompyuter versiya**

Fundada em 1xbet kompyuter versiya 2007, a 1xBet é uma plataforma online de apostas esportivas e jogos de azar. A empresa, que começou como uma empresa de aposta a esportivas online russa, expandiu-se para se tornar um jogador de destaque em 1xbet kompyuter versiya todo o mundo.

Com uma grande variedade de esportes e opções de apostas, a 1xBet é uma escolha popular para apostadores em 1xbet kompyuter versiya todo o mundo.

Uma das opções de apostas populares disponíveis na 1xBet é a**aposta de pontuação ímpar/par**. Neste tipo de aposta, um apostador prevê se a pontuação total final de um jogo será ímpar ou par. As opções incluem números ímpares, como 1,3,5,7,9, etc., e números pares, como 2,4,6,8,10, etc...

#### **1xbet kompyuter versiya**

A**aposta de pontuação ímpar/par**é uma ótima opção para iniciantes que desejam começar a apostar esportivamente.

- Escolha um jogo em 1xbet kompyuter versiya que deseja apostar.
- Decida se acredita que a pontuação total será ímpar ou par.
- Faça a 1xbet kompyuter versiya aposta e acompanhe o jogo.

Agora que você tem as noções básicas, é hora de se aventurar e fazer suas próprias /site-depalpites-de-futebol-gratis-2024-07-02-id-44365.html com a 1xBet!

#### **Tutorial sobre como fazer login na 1xBet: passo a passo**

A 1xBet é uma famosa empresa de apostas desportivas online que oferece aos usuários altas cotas, pagamentos seguros e uma ampla variedade de eventos esportivos para apostar.

#### **Este é oguiá completo para realizar um login na 1xBet:**

- 1. Visite o site oficial da 1xBet, através do [link]({nn}).
- 2. Clique em 1xbet kompyuter versiya "Entrar" no canto superior direito da página.
- 3. Insira o seu nome de usuário ou endereço de e-mail, bem como a 1xbet kompyuter versiya senha.
- 4. Por fim, clique em 1xbet kompyuter versiya "Entrar" novamente para aceder à 1xbet kompyuter versiya conta.

A seguir, é apresentado um breve resumo dos benefícios de realizar um cadastro na 1xBet:

- Bónus de boas-vindas de até R\$1560 para apostas desportivas.
- Opção de apostas ao vivo e pré-jogo em 1xbet kompyuter versiya diversos esportes.
- Alte cotas de apostas e pagamentos seguros.
- Uma grande variedade de opções de pagamento e levantamento.

#### **Sintese do tutorial**

A 1xBet é uma óptima, segura e confiável opção para apostadores que desejarem realizar apostas por eventos desportivos online. Reclame agora o seu bónus exclusivo ao realizar a inscrição pela primeira vez enquanto começa a apostar hoje mesmo com a melhor empresa de apostas online do Brasil.

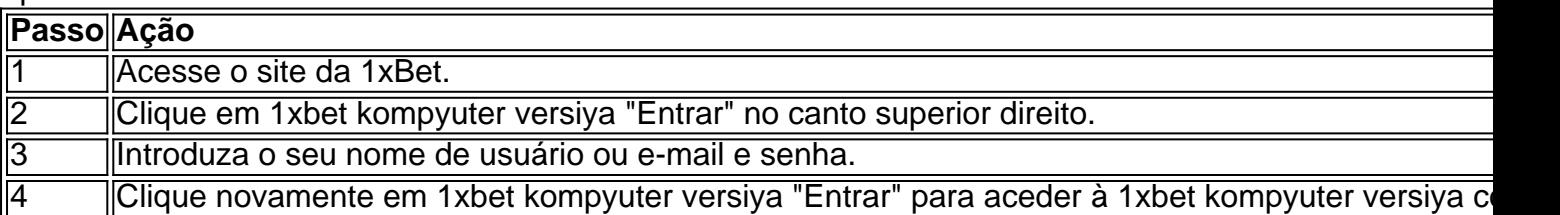

Agora que já sabe como realizar um login na 1xBet, rapidamente não subestime o passo seguinte e registe-se. Comece agora as suas apostas desportivas preferidas e tenha boa sorte na 1xbet kompyuter versiya melhor escolha de empresa online de apostas no Brasil.

### **1xbet kompyuter versiya :pixbet x**

### **Taylor Swift encanta a París con dos conciertos de su gira Eras**

Taylor Swift ha dado dos 5 conciertos en París, marcando el comienzo de la nueva etapa de su gira Eras. Muchos fanáticos y observadores curiosos se 5 preguntaban cómo Swift podría integrar canciones de su último álbum, The Tortured Poets Department, lanzado durante una pausa entre fechas 5 de la gira.

En París, el jueves por la noche, Swift presentó un bloque de 5 nuevas canciones como "Female rage, la música" y agregó siete de ellas de su nuevo álbum de 31 pistas, incluyendo 5 el sencillo principal Fortnight.

Durante el resto del espectáculo, dos de sus "eras" - Folklore 5 y Evermore - se combinaron, y se cambió el orden de las otras eras. En la noche inaugural, las canciones 5 sorpresa de mitad de espectáculo incluyeron (apropiadamente) Paris, un tema de Midnights y loml de TTPD.

5 ¿Será este el nuevo programa para las fechas restantes? Solo el tiempo - y las noches restantes en la 5 Arena La Défense en París - lo dirán, pero aquí está cómo transcurrió el show en las dos primeras noches 5 en París.

## **Temeraria**

- Temeraria 5
- Deberías estar conmigo
- 5 Historia de amor

# **Rojo**

# **Habla ahora**

- 5 ¿Estás listo/a para él?
- 5 Delicada
- 5 No me culpes
- Mira lo que 5 me has hecho hacer

# **Folklore/Evermore**

Ahora combinados como una Era 5

- $\cdot$  cardigan
- $\cdot$  5 betty
- 5 problems de champán
- agosto 5
- asuntos ilícitos
- mis lágrimas rebota
- 5 margarita
- 5 saucearrio

# **Canciones sorpresa (noche uno)**

- 5 Paris (de Midnights)
- $\bullet$  loml (de TTPD) 5

# **Medianoche**

- Amanecer lila 5
- Heroe anti
- 5 Lluvia de medianoche
- 5 Mierda de vigilante
- 5 Joya
- Ama de llaves 5
- Karma

Author: mka.arq.br Subject: 1xbet kompyuter versiya Keywords: 1xbet kompyuter versiya Update: 2024/7/2 17:17:27